# <span id="page-0-0"></span>Numerical Analysis

Computational Economics Practice Winter Term 2015/16 Stefan Feuerriegel

### Today's Lecture

#### **Objectives**

- **1** Understanding how computers store and handle numbers
- **2** Repeating basic operations in linear algebra and their use in R
- **3** Recapitulating the concept of derivatives and the Taylor approximation
- **4** Formulating necessary and sufficient conditions for optimality

### **Outline**

- **1** [Number Representations](#page-3-0)
- [Linear Algebra](#page-14-0)
- [Differentiation](#page-38-0)
- [Taylor Approximation](#page-49-0)
- [Optimality Conditions](#page-58-0)
- [Wrap-Up](#page-68-0)

### <span id="page-3-0"></span>**Outline**

#### **1** [Number Representations](#page-3-0)

- [Linear Algebra](#page-14-0)
- [Differentiation](#page-38-0)
- [Taylor Approximation](#page-49-0)
- [Optimality Conditions](#page-58-0)
- [Wrap-Up](#page-68-0)

### <span id="page-4-0"></span>Positional Notation

- $\blacktriangleright$  Method of representing numbers
- $\triangleright$  Same symbol for different orders of magnitude ( $\neq$  Roman numerals)
- ► Format is  $d_n d_{n-1} \ldots d_2 d_1 = d_n \cdot b^{n-1} + d_{n-1} \cdot b^{n-2} + \ldots + d_2 \cdot b + d_1$ with
	- *b* base of the number
	- *n* number of digits
	- *d* digit in the *i*-th position of the number
- Example: 752 is  $7_3 \cdot 10^2 + 5_2 \cdot 10 + 2_1$

- <span id="page-5-0"></span> $\triangleright$  Numbers can be converted between bases
	- $\blacktriangleright$  Base 10 is default
	- $\triangleright$  Binary system with base 2 common for computers
- Example: 752 in base 10 equals  $1011110000$  in base 2
- ► Conversion from base *b* into base 10 via

$$
d_n \cdot b^{n-1} + d_{n-1} \cdot b^{n-2} + \ldots + d_2 \cdot b + d_1
$$

Example:  $101101011$  in base 2

$$
1 \cdot 2^8 + 0 \cdot 2^7 + 1 \cdot 2^6 + 1 \cdot 2^5 + 0 \cdot 2^4 + 1 \cdot 2^3 + 0 \cdot 2^2 + 1 \cdot 2^1 + 1
$$
  
1 \cdot 256 + 0 \cdot 128 + 1 \cdot 64 + 1 \cdot 32 + 0 \cdot 16 + 1 \cdot 8 + 0 \cdot 4 + 1 \cdot 2 + 1  
= 363 in base 10

### <span id="page-6-0"></span>**Question**

- $\triangleright$  Convert the number 10 011 010 from base 2 into base 10
	- $262$
	- $\blacktriangleright$  138
	- $\blacktriangleright$  154
- ▶ Visit <http://pingo.upb.de> with code 1523

- $\triangleright$  Convert the number 723 from base 10 into base 2
	- $\blacktriangleright$  111 010 011
	- $\geq 10011010011$
	- $\blacktriangleright$  1011 010 011
- $\triangleright$  Visit <http://pingo.upb.de> with code 1523

#### <span id="page-7-0"></span>**Question**

- $\triangleright$  Convert the number 10 011 010 from base 2 into base 10
	- $262$
	- $\blacktriangleright$  138
	- $\blacktriangleright$  154
- ▶ Visit <http://pingo.upb.de> with code 1523

### **Question**

- $\triangleright$  Convert the number 723 from base 10 into base 2
	- $\blacktriangleright$  111 010 011
	- $\blacktriangleright$  10 011 010 011
	- $\blacktriangleright$  101101011
- $\blacktriangleright$  Visit <http://pingo.upb.de> with code 1523

<span id="page-8-0"></span> $\triangleright$  Conversion scheme of number  $s_1$  from base 10 into base *b*:

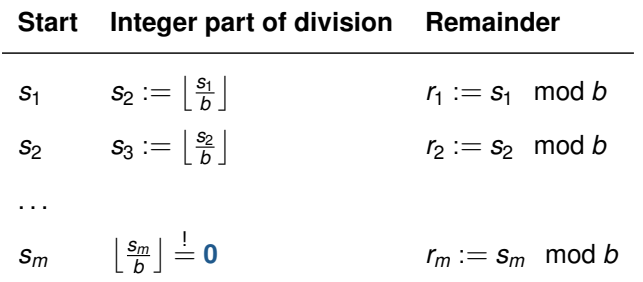

 $\blacktriangleright$  The result is  $r_1r_2 \ldots r_m$ 

<span id="page-9-0"></span>Example: convert 363 from base 10 into base 2

 $\blacktriangleright$  Calculation steps:

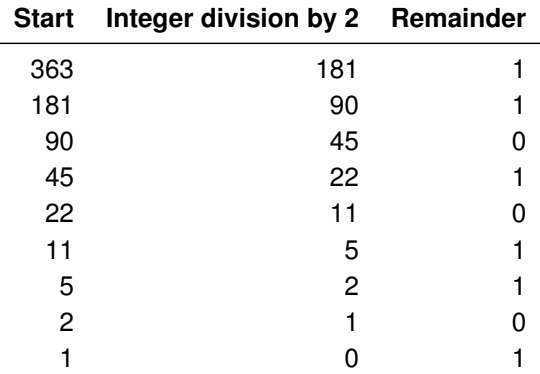

 $\blacktriangleright$  Result: 101 101 011 in base 2

### <span id="page-10-0"></span>Base Conversions in R

 $\blacktriangleright$  Load necessary library sfsmisc

```
library(sfsmisc)
```
► Call function digitsBase(s, base=b) to convert *s* into base *b* 

```
# convert the number 450 from base 10 into base 8
digitsBase(450, base=8)
\# Class 'basedInt' (base = 8) [1:1]
## [, 1]
\# [1, 1, 7]## [2, 1 0\# [3, 1 2]
```
► Call strtoi(d, base=b) to convert *d* from base *b* into base 10

```
# convert the number 10101 from base 2 into base 10
strtoi(10101, base=2)
## [1] 21
```
### <span id="page-11-0"></span>Floating-Point Representation

 $\triangleright$  Floating point is the representation to approximate real numbers in computing

(−1)<sup>sign</sup> · significand · base<sup>exponent</sup>

- $\triangleright$  Significand and exponent have a fixed number of digits
- $\triangleright$  More digits for the significand (or mantissa) increase accuracy
- $\triangleright$  The exponent controls the range of numbers
- $\blacktriangleright$  Examples

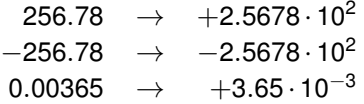

 $\triangleright$  Very large and very small numbers are often written in scientific notation (also named E notation)

 $\rightarrow$  e. g. 2.2e6 = 2.2 · 10<sup>6</sup> = 2 200 000, 3.4e−2 = 0.034

## <span id="page-12-0"></span>Limited Precision of Floating-Point Numbers

 $\blacktriangleright$  The limited precision of a computer leads false results

```
x \le -10^{\circ}30 + 10^{\circ}(-20)x - 10^{\circ}30## [1] 0
sin(pi) == 0## [1] FALSE
3 - 2.9 == 0.1## [1] FALSE
```
### <span id="page-13-0"></span>Limited Precision of Floating-Point Numbers

 $\triangleright$  Workaround is to use  $\text{round}(x)$  but this cuts all non-integer digits

```
round(sin(pi))
## [1] 0
```
 $\triangleright$  A better method is to use a tolerance for the comparison

```
a \le -3 - 2.9b \leq 0.1tol \leq -1e-10abs(a - b) \leq tot## [1] TRUE
```
 $\triangleright$  Numbers that are too large can cause an overflow

```
2*10^0900## [1] Inf
```
### <span id="page-14-0"></span>**Outline**

- [Number Representations](#page-3-0)
- [Linear Algebra](#page-14-0)
- [Differentiation](#page-38-0)
- [Taylor Approximation](#page-49-0)
- [Optimality Conditions](#page-58-0)
- [Wrap-Up](#page-68-0)

### <span id="page-15-0"></span>Dot Product

 $\triangleright$  The dot product (or scalar product) takes two equal-size vectors and returns a scalar, as defined by

$$
\mathbf{a} \cdot \mathbf{b} = \mathbf{a}^T \mathbf{b} = \sum_{i=1}^n a_i b_i = a_1 b_1 + a_2 b_2 + \ldots + a_n b_n
$$

with 
$$
\mathbf{a} = [a_1, a_2, \dots, a_n]^T \in \mathbb{R}^n
$$
 and  $\mathbf{b} = [b_1, b_2, \dots, b_n]^T \in \mathbb{R}^n$ 

 $\blacktriangleright$  Usage in R via the operator %\*%

```
A \leftarrow c(1, 2, 3)B \le -c(4, 5, 6)A \frac{6}{5} \frac{1}{5} R## [, 1]
## [1,] 32
# deletes dimensions which have only one value
drop(A %*% B)
## [1] 32
```
[Numerical Analysis:](#page-0-0) [Linear Algebra](#page-15-0) 15

### <span id="page-16-0"></span>Properties of the Dot Product

 $\triangleright$  Cummutative

$$
\boldsymbol{a}\cdot\boldsymbol{b}=\boldsymbol{b}\cdot\boldsymbol{a}
$$

 $\triangleright$  Distributive over vector addition

$$
\boldsymbol{a} \cdot (\boldsymbol{b} + \boldsymbol{c}) = \boldsymbol{a} \cdot \boldsymbol{b} + \boldsymbol{a} \cdot \boldsymbol{c}
$$

 $\blacktriangleright$  Bilinear

$$
\mathbf{a} \cdot (r\mathbf{b} + \mathbf{c}) = r(\mathbf{a} \cdot \mathbf{b}) + \mathbf{a} \cdot \mathbf{b} \quad \text{with } r \in \mathbb{R}
$$

 $\blacktriangleright$  Scalar multiplication

$$
(r_1\mathbf{a})\cdot (r_2\mathbf{b})=r_1r_2(\mathbf{a}\cdot\mathbf{b})\quad\text{with }r_1,r_2\in\mathbb{R}
$$

 $\triangleright$  Two non-zero vector **a** and **b** are orthogonal if and only if  $\mathbf{a} \cdot \mathbf{b} = 0$ 

## <span id="page-17-0"></span>(Vector) Norm

- $\triangleright$  The norm is a real number which gives us information about the "length" or "magnitude" of a vector
- ► It is defined as  $\lVert \cdot \rVert \mapsto \mathbb{R}^{\geq 0}$  such that

 $\blacksquare\,\,\,\|{\pmb{x}}\| > 0$  if  ${\pmb{x}} \neq [0,\ldots,0]^T$  and  $\|{\pmb{x}}\| = 0$  if and only if  ${\pmb{x}} = [0,\ldots,0]^T$ 

2 
$$
||rx|| = ||r|| ||x||
$$
 for any scalar  $r \in \mathbb{R}$ 

3  $\|x+y\| \leq \|x\| + \|y\|$ 

- $\blacktriangleright$  This definition is highly abstract, many variants exist
- In The so-called inner product  $\langle a, b \rangle$  is a generalization to abstract vector spaces over a field of scalars (e. g. C)

### <span id="page-18-0"></span>Common Variants of Vector Norms

 $\triangleright$  The absolute-value norm equals the absolute value, i.e.

$$
||x|| = |x| \quad \text{for } x \in \mathbb{R}
$$

 $\blacktriangleright$  The Euclidean norm (or  $L^2$ -norm) is the intuitive notion of length

$$
\left\|\bm{x}\right\|_2=\sqrt{\bm{x}\cdot\bm{x}}=\sqrt{x_1^2+\dots x_n^2}
$$

 $\blacktriangleright$  The Manhattan norm (or  $L^1$ -norm) is the distance on a rectangular grid

$$
\|\bm{x}\|_1 = \sum_{i=1}^n |x_i|
$$

► Their generalization is the *p*-norm

$$
\|\mathbf{x}\|_p = \left(\sum_{i=1}^n |x_i|^p\right)^{1/p} \quad \text{for } p \ge 1
$$

[Numerical Analysis:](#page-0-0) [Linear Algebra](#page-18-0) 18

<span id="page-19-0"></span>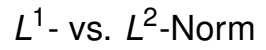

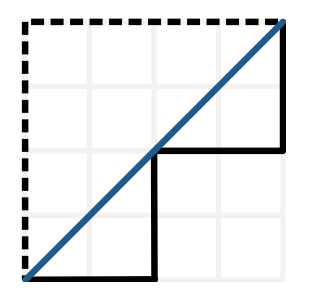

Blue → Euclidean distance Black → Manhattan distance

#### **Question**

- ▶ What is the distance  $d =$  bottom left  $\rightarrow$  top right in  $L^1$  and  $L^2$ -norm?
	- $\blacktriangleright$   $\|d\|_1 = 8$ ,  $\|d\|_2 = 16$
	- ►  $||d||_1 = 8, ||d||_2 = \sqrt{32}$
	- $\blacktriangleright$   $\|d\|_1 = \sqrt{32}$ ,  $\|d\|_2 = 8$
- $\triangleright$  Visit <http://pingo.upb.de> with code 1523

## <span id="page-20-0"></span>Vector Norms in R

 $\blacktriangleright$  No default built-in function, instead calculate the  $L^1$ - and  $L^2$ -norm manually

```
x \leftarrow c(1, 2, 3)sum(abs(x)) # L1-norm
## [1] 6
sqrt(x^2)) # L2-norm## [1] 3.741657
```
► The *p*-norm needs to be computed as follows

```
(sum(abs(x)^3))^(1/3) # 3-norm
## [1] 3.301927
```
### <span id="page-21-0"></span>Scalar Multiplication

$$
\triangleright \text{ Definition: } \lambda \mathbf{x} = \mathbf{x}\lambda = \begin{bmatrix} \lambda x_1 \\ \vdots \\ \lambda x_n \end{bmatrix} \qquad \lambda A = A\lambda = \begin{bmatrix} \lambda a_{11} & \cdots & \lambda a_{1m} \\ \vdots & \ddots & \vdots \\ \lambda a_{n1} & \cdots & a_{nm} \end{bmatrix}
$$

 $\triangleright$  Use the default multiplication operator  $\star$ 

```
5*c(1, 2, 3)
## [1] 5 10 15
m <- matrix(c(1,2, 3,4, 5,6), ncol=3)
m
\# [, 1] [, 2] [, 3]
## [1,] 1 3 5
\# [2,] 2 4 6
5*m
\# [, 1] [, 2] [, 3]
## [1,] 5 15 25
## [2,] 10 20 30
```
### <span id="page-22-0"></span>**Transpose**

 $\blacktriangleright$  The transpose of a matrix A is another matrix  $A^T$  where the values in columns and rows are flipped

$$
A^T:=[a_{ji}]_{ij}
$$

$$
\blacktriangleright \text{ Example: } \begin{bmatrix} 1 & 3 & 5 \\ 2 & 4 & 6 \end{bmatrix}^T = \begin{bmatrix} 1 & 2 \\ 3 & 4 \\ 5 & 6 \end{bmatrix}
$$

$$
\blacktriangleright \text{Transpose via } t (A)
$$

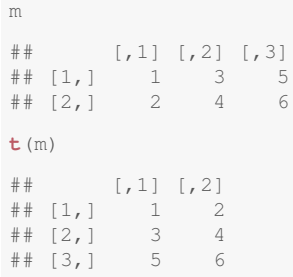

[Numerical Analysis:](#page-0-0) [Linear Algebra](#page-22-0) 22

### <span id="page-23-0"></span>Matrix-by-Vector Multiplication

 $\blacktriangleright$  Definition:

$$
A\mathbf{x} = \left[\begin{array}{cccc} a_{11} & a_{12} & \dots & a_{1m} \\ a_{21} & a_{22} & \dots & a_{2m} \\ \vdots & \vdots & \ddots & \vdots \\ a_{n1} & a_{n2} & \dots & a_{nm} \end{array}\right] \left[\begin{array}{c} x_1 \\ x_2 \\ \vdots \\ x_n \end{array}\right] = \left[\begin{array}{cccc} a_{11}x_1 + a_{12}x_2 + \dots + a_{1m}x_n \\ a_{21}x_1 + a_{22}x_2 + \dots + a_{2m}x_n \\ \vdots \\ a_{n1}x_1 + a_{n2}x_2 + \dots + a_{nm}x_n \end{array}\right]
$$

with  $\boldsymbol{A} \in \mathbb{R}^{n \times m}$ ,  $\boldsymbol{x} \in \mathbb{R}^{n}$  and  $\boldsymbol{A} \boldsymbol{x} \in \mathbb{R}^{n}$ 

#### $\blacktriangleright$  Use operator %\*% in R

 $m \div s$  x ## [,1] ## [1,] 22 ## [2,] 28

### <span id="page-24-0"></span>Element-Wise Matrix Multiplication

► For matrices  $A \in \mathbb{R}^{n \times m}$  and  $B \in \mathbb{R}^{n \times m}$ , it returns a matrix  $C \in \mathbb{R}^{n \times m}$  of defined as

 $c_{ij} = a_{ij}b_{ij}$ 

 $\blacktriangleright$  The default multiplication operator  $\star$  performs an element-wise multiplication

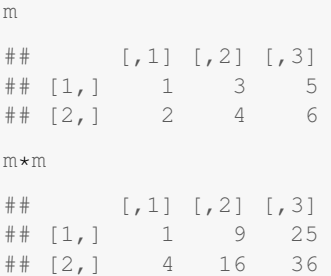

### <span id="page-25-0"></span>Matrix-by-Matrix Multiplication

► Given matrices  $A \in \mathbb{R}^{n \times m}$  and  $B \in \mathbb{R}^{m \times l}$ , then the matrix multiplication obtains  $C = AB \in \mathbb{R}^{n \times l}$ , defined by

$$
c_{ij}=\sum_{k=1}^m a_{ik}b_{kj}
$$

It is implemented by the operator  $%$ \*%

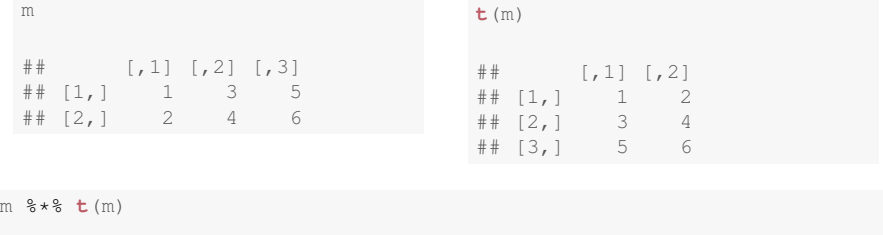

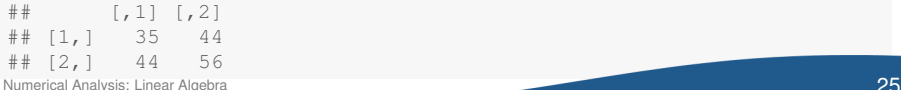

### <span id="page-26-0"></span>Identity Matrix

 $\blacktriangleright$  The identity matrix

$$
I_n = diag(1,1,\ldots,1) \in \mathbb{R}^{n \times n}
$$

is a square matrix with 1s on the diagonal and 0s elsewhere

 $\blacktriangleright$  It fulfills

$$
I_nA=AI_m=A
$$

given a matrix *A* ∈ R *n*×*m*

 $\triangleright$  The command diag(n) creates an identity matrix of size  $n \times n$ 

```
diag(3)
\# [, 1] [, 2] [, 3]
## [1,] 1 0 0
\# [2,] 0 1 0
## [3,] 0 0 1
```
### <span id="page-27-0"></span>Matrix Inverse

► The inverse of a square matrix *A* is a matrix  $A^{-1}$  such that

 $\mathcal{A}\mathcal{A}^{-1} = \mathcal{I}$  (note that generally this is  $\neq \mathcal{A}^{-1}\mathcal{A}$ )

- A square matrix has an inverse if and only if its determinant det  $A \neq 0$
- $\triangleright$  The direct calculation is numerically highly unstable, and thus one often rewrites the problem to solve a system of linear equations

### <span id="page-28-0"></span>Matrix Inverse in R

► solve() calculates the inverse  $A^{-1}$  of a square matrix A

```
sq.m <- matrix(c(1,2, 3,4), ncol=2)
sq.m
\# [, 1] [, 2]
\# [1, 1 1 3\# [2, 1 2 4solve(sq.m)
\# [, 1] [, 2]
\# [1,] -2 1.5
\# [2,] 1 -0.5sq.m 8*8 solve(sq.m) - diag(2) # post check
\# [,1] [,2]## [1,] 0 0
\# [2, 1 \ 0 \ 0
```
### <span id="page-29-0"></span>Pseudoinverse

► The pseudoinverse  $A^+ \in \mathbb{R}^{m \times n}$  is a generalization of the inverse of a matrix  $A \in \mathbb{R}^{n \times m}$ ; fulfilling among others

 $AA^{+} = I$ 

 $\blacktriangleright$  ginv(A) inside the library MASS calculates the pseudoinverse **library**(MASS)

**ginv**(m)

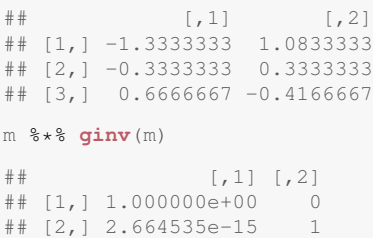

If  $AA^+$  is invertible, it is given by

```
A^+ := A^T \left(AA^T\right)^{-1}Numerical Analysis: Linear Algebra 29
```
### <span id="page-30-0"></span>Determinant

- ► The determinant det *A* is a useful value for a square matrix *A*, relating to e. g. the region it spans
- A square matrix is also invertible if and only if det  $A \neq 0$

#### **Calculation**

 $\blacktriangleright$  The determinant of of a 2  $\times$  2 matrix A is defined by

$$
\det A = \begin{vmatrix} a_{11} & a_{12} \\ a_{21} & a_{22} \end{vmatrix} = a_{11}a_{22} - a_{12}a_{21}
$$

- A similar simple rule exists for matrices of size  $3 \times 3$ , for all others one usually utilizes the Leibniz or the Laplace formula
- $\triangleright$  Calculation in R is via det (A)

```
det(sq.m)
```

$$
\#\#\quad [\ 1\ ]\quad -2
$$

[Numerical Analysis:](#page-0-0) [Linear Algebra](#page-30-0) 30 Numerical Analysis: Linear Algebra 30 Numerical Analysis: Linear Algebra

### <span id="page-31-0"></span>Eigenvalues and Eigenvectors

- ► An eigenvector *v* of a square matrix *A* is a vector that does not change its direction under the linear transformation by  $A \in \mathbb{R}^{n \times n}$
- $\blacktriangleright$  This is given by

$$
A\mathbf{v} = \lambda \mathbf{v} \quad \text{for } \mathbf{v} \neq [0,...0]^T \in \mathbb{R}^n
$$

where  $\lambda \in \mathbb{R}$  is the eigenvalue associated with the eigenvector **v** 

Example: the matrix  $A =$  $\lceil$  $\overline{1}$ 2 0 1 0 2 0 1 0 2 1 has the following eigenvectors and eigenvalues

$$
\lambda_1=1, \textbf{v}_1=\begin{bmatrix}1\\0\\-1\end{bmatrix}, \quad \lambda_2=2, \textbf{v}_2=\begin{bmatrix}0\\1\\0\end{bmatrix}, \quad \lambda_3=3, \textbf{v}_3=\begin{bmatrix}1\\0\\1\end{bmatrix}
$$

### <span id="page-32-0"></span>Eigenvalues and Eigenvectors

#### **Geometric interpretation**

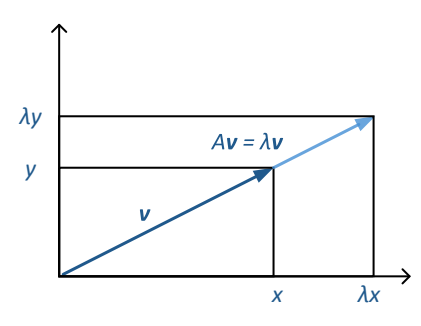

Matrix *A* stretches the vector *v* but does not change its direction

 $\rightarrow$  **v** is an eigenvector of A

### <span id="page-33-0"></span>Eigenvalues and Eigenvectors

#### **Question**

• Given 
$$
A = \begin{bmatrix} 1 & 0 & 0 \\ 1 & 2 & 0 \\ 2 & 3 & 3 \end{bmatrix}
$$

 $\triangleright$  Which of the following is not an eigenvector/eigenvalue pair?

$$
\begin{array}{c} \star \lambda_1 = 1, \mathbf{v}_1 = \begin{bmatrix} \frac{2}{3} \\ -\frac{2}{3} \\ \frac{1}{3} \end{bmatrix} \\ \star \lambda_2 = 2, \mathbf{v}_2 = \begin{bmatrix} 2 \\ 1 \\ 1 \\ 1 \end{bmatrix} \\ \star \lambda_3 = 3, \mathbf{v}_3 = \begin{bmatrix} 0 \\ 0 \\ 1 \end{bmatrix} \end{array}
$$

▶ Visit <http://pingo.upb.de> with code 1523

## <span id="page-34-0"></span>Eigenvalues and Eigenvectors in R

 $\blacktriangleright$  Eigenvalues and eigenvectors of a square matrix A via  $e$ igen (A)

```
sq.m
\# [, 1 [, 2 ]## [1,] 1 3
\# [2, 1 2 4e <- eigen(sq.m)
e$val # eigenvalues
## [1] 5.3722813 -0.3722813
e$vec # eigenvectors
\# [, 1] [, 2]
\# [1,] -0.5657675 -0.9093767
## [2,] -0.8245648 0.4159736
```
### <span id="page-35-0"></span>Definiteness of Matrices

- $\triangleright$  The definiteness of a matrix helps in determining the nature of optima
- $\blacktriangleright$  Definitions
	- **Figure 1** The symmetric matrix  $A \in \mathbb{R}^{n \times n}$  is positive definite if

$$
\mathbf{x}^T A \mathbf{x} > 0 \quad \text{for all } \mathbf{x} \neq [0, \dots, 0]^T
$$

**Figuari** The symmetric matrix  $A \in \mathbb{R}^{n \times n}$  is positive semi-definite if

$$
\boldsymbol{x}^T A \boldsymbol{x} \geq 0 \quad \text{for all } \boldsymbol{x} \neq \left[0,\ldots,0\right]^T
$$

#### **Example**

The identity matrix  $I_2 = \begin{bmatrix} 1 & 0 \ 0 & 1 \end{bmatrix}$  is positive definite, since

$$
\boldsymbol{x}^T I_2 \boldsymbol{x} = [z_1 z_2] \begin{bmatrix} 1 & 0 \\ 0 & 1 \end{bmatrix} \begin{bmatrix} z_1 \\ z_2 \end{bmatrix} = z_1^2 + z_2^2 > 0 \text{ for all } \boldsymbol{z} \neq [0,0]^T
$$
# <span id="page-36-0"></span>Positive Definiteness

- $\triangleright$  Tests for positive definiteness
	- Evaluating  $x^T A x$  for all x is impractical
	- $\blacktriangleright$  All eigenvalues  $\lambda_i$  of A are positive
	- $\triangleright$  Check if all upper-left sub-matrices have positive determinants (Sylvester's criterion)

# <span id="page-37-0"></span>Definiteness Tests in R

The library matrixcalc offers methods to test all variants of definiteness

```
library(matrixcalc)
```

```
I \leftarrow diag(3)I
\# [, 1] [, 2] [, 3]
\# [1, 1 1 0 0\# [2,] 0 1 0
## [3,] 0 0 1
is.negative.definite(I)
## [1] FALSE
is.positive.definite(I)
## [1] TRUE
```

```
C \leq - matrix (c(-2, 1, 0, 1, -2, 1, 0, 1, -2),
            nrow=3, byrow=TRUE)
C
\# [, 1] [, 2] [, 3]
\# [1,] -2 1 0
\# [2,] 1 -2 1
\# [3,] 0 1 -2
is.positive.semi.definite(C)
## [1] FALSE
is.negative.semi.definite(C)
## [1] TRUE
```
# <span id="page-38-0"></span>**Outline**

- [Number Representations](#page-3-0)
- [Linear Algebra](#page-14-0)
- [Differentiation](#page-38-0)
- [Taylor Approximation](#page-49-0)
- [Optimality Conditions](#page-58-0)
- [Wrap-Up](#page-68-0)

# <span id="page-39-0"></span>**Differentiability**

### **Definition**

Let  $f: D \subseteq \mathbb{R}^n \to \mathbb{R}$  be a function and  $x_0 \in D$ 

 $\triangleright$  *f* is differentiable at the point  $x_0$  if the following limit exists

$$
f'(x_0) = \frac{df}{dx}(x_0) = \lim_{\varepsilon \to 0} \frac{f(x_0 + \varepsilon) - f(x_0)}{\varepsilon}
$$

the limit  $f'(x_0)$  is called the derivative of  $f$  at the point  $x_0$ 

If it is differentiable for all  $x \in D$ , then *f* is differentiable with derivative  $f'$ 

#### **Remarks**

- Similarly, the 2nd derivative  $f''$  and, by induction, the *n*-th derivative  $f^{(n)}$
- Geometrically,  $f'(x_0)$  is the slope of the tangent to  $f(x)$  at  $x_0$

# <span id="page-40-0"></span>**Differentiability**

### **Examples**

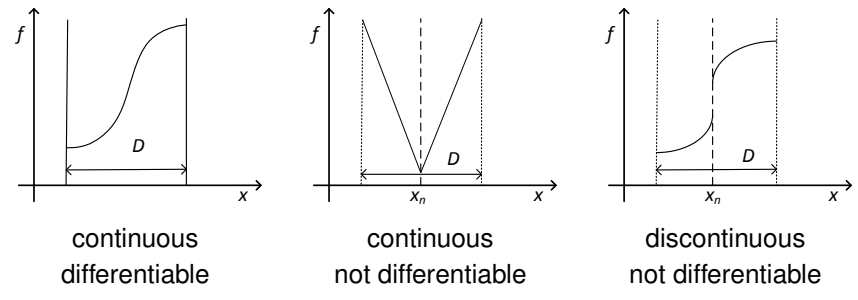

#### **Question**

- ► What is correct for the function  $f(x) = \frac{2x-1}{x+2}$ ?
	- Continuous and differentiable
	- $\triangleright$  Continuous but not differentiable
	- Discontinuous and not differentiable
- ▶ Visit <http://pingo.upb.de> with code 1523

# <span id="page-41-0"></span>Chain Rule

Let  $v(x)$  be a differentiable function, then the chain rule gives

d*u*(*v*(*x*))  $\frac{d(x)}{dx}$  =  $\frac{du}{dx}$  $\frac{du}{dx} = \frac{du}{dv}$ d*v* d*v* d*t*

**Example** Given  $u(v(x)) = \sin \pi v x$ , then

$$
\frac{du(v(x))}{dx} = \frac{d \sin \pi v}{dx} \frac{d(\pi v x)}{dx} = \cos (\pi v x) \pi v
$$

#### **Question**

► What is the derivative of log 4 – *x*?  $\begin{array}{r} \n\cdot \quad \frac{1}{x-4} \\
\hline\n\frac{4}{x} \\
\end{array}$  $\frac{1}{4-x}$ ▶ Visit <http://pingo.upb.de> with code 1523 [Numerical Analysis:](#page-0-0) [Differentiation](#page-41-0) 41

### <span id="page-42-0"></span>Partial Derivative

 $\blacktriangleright$  The partial derivative with respect to  $x_i$  is given by

$$
\frac{\partial f}{\partial x_i}(\mathbf{x}) := \lim_{\varepsilon \to 0} \frac{f(x_1,\ldots,x_i+\varepsilon,\ldots,x_n)-f(x_1,\ldots,x_i,\ldots,x_n)}{\varepsilon}
$$

- $\triangleright$  *f* is called partially differentiable, if *f* is differentiable at each point with respect to all variables
- $\blacktriangleright$  Partial derivatives can be exchanged in their order

$$
\frac{\partial}{\partial x_i} \left( \frac{\partial f}{\partial x_j} \right) = \frac{\partial}{\partial x_j} \left( \frac{\partial f}{\partial x_i} \right)
$$

### <span id="page-43-0"></span>Derivatives in R

 $\triangleright$  The function D (f, "x") derives an expression *f* symbolically

```
f \leq expression(x^5 + 2*y^3 + \sin(x) - \exp(y))
D(f, \mathbf{W}_X))## 5 \times x^4 + \cos(x)D(D(f, "y"),"y")
## 2 * (3 * (2 * y)) - exp(y)\mathbf{D}(\mathbf{D}(\text{f}, \mathbf{W}_X^{\mathsf{T}}), \mathbf{W}_Y^{\mathsf{T}})## [1] 0
```
 $\triangleright$  To compute the derivative at a specific point, we use  $eval(exp)$ **eval**(**D**(f, "x"), **list**(x=2, y=1)) ## [1] 79.58385

### <span id="page-44-0"></span>Finite Differences

- $\triangleright$  Numerical methods to approximate derivatives numerically
- $\blacktriangleright$  Use a step size *h*, usually of order 10<sup>-6</sup>
	- $\blacktriangleright$  Forward differences

$$
f'(x) = \frac{f(x+h) - f(x)}{h}
$$

 $\blacktriangleright$  Backward differences

$$
f'(x) = \frac{f(x) - h}{h}
$$

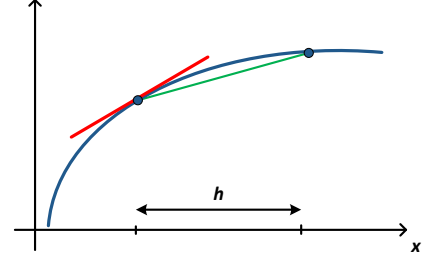

 $\blacktriangleright$  Centered differences

$$
f'(x) = \frac{f(x+h) - f(x-h)}{2h}
$$

# <span id="page-45-0"></span>Higher-Order Differences

Use the previous formulae to derive 2nd order central differences

$$
f''(x) \approx \frac{f'(x+h) - f'(x)}{h}
$$

$$
\approx \frac{\frac{f(x+h) - f(x)}{h} - \frac{f(x) - f(x-h)}{h}}{\frac{h}{h^2}}
$$

$$
= \frac{f(x+h) - 2f(x) + f(x-h)}{h^2}
$$

# <span id="page-46-0"></span>Finite Differences in R

#### **Question**

- $\blacktriangleright$  Given  $f(x) = \sin x$
- $\blacktriangleright$  Set h  $\lt-$  10e-6

In How to calculate the derivative at  $x = 2$  with centered differences in R<sup>2</sup>

- $\blacktriangleright$  (sin(2+h) sin(2-h)) / (2\*h)
- $\blacktriangleright$  (sin(2+h) sin(2-h)) / 2\*h
- $\triangleright$  (sin(2+h) sin(2)) / (2\*h)

▶ Visit <http://pingo.upb.de> with code 1523

<span id="page-47-0"></span>Gradient and Hessian Matrix

**F** Gradient of  $f : \mathbb{R}^n \to \mathbb{R}^n$ 

$$
\nabla f(\mathbf{x}) = \begin{bmatrix} \frac{\partial f}{\partial x_1}(\mathbf{x}) \\ \vdots \\ \frac{\partial f}{\partial x_n}(\mathbf{x}) \end{bmatrix}
$$

 $\blacktriangleright$  The second derivatives of *f* are called the Hessian (matrix)

$$
H(\mathbf{x}) = \nabla^2 f(\mathbf{x}) = \begin{bmatrix} \frac{\partial^2 f}{\partial x_1^2}(\mathbf{x}) & \cdots & \frac{\partial^2 f}{\partial x_1 \partial x_n}(\mathbf{x}) \\ \vdots & \ddots & \vdots \\ \frac{\partial^2 f}{\partial x_n \partial x_1}(\mathbf{x}) & \cdots & \frac{\partial^2 f}{\partial x_n^2}(\mathbf{x}) \end{bmatrix}
$$

 $\triangleright$  Since the order of derivatives can be exchanged, the Hessian  $H(x)$  is symmetric, i. e.  $H(\mathbf{x}) = (H(\mathbf{x}))^T$ 

[Numerical Analysis:](#page-0-0) [Differentiation](#page-47-0) **47** 

# <span id="page-48-0"></span>Hessian Matrix in R

 $\triangleright$  optimHess(x, f,  $\dots$ ) approximates the Hessian matrix of *f* 

```
f \leq function(x) (x[1]^3*x[2]^2-x[2]^2+x[1])
optimHess(c(3,2), f, control=(ndeps=0.0001))
\# [, 1] [, 2]
## [1,] 72 108
## [2,] 108 52
```
 $\triangleright$  Above example: forward differences to approximate the Hessian Matrix of  $f(x_1, x_2)$  at a given point  $(x_1, x_2) = (3,2)$  with a given step size  $h = 0.0001$ 

# <span id="page-49-0"></span>**Outline**

- [Number Representations](#page-3-0)
- [Linear Algebra](#page-14-0)
- [Differentiation](#page-38-0)
- [Taylor Approximation](#page-49-0)
- [Optimality Conditions](#page-58-0)
- [Wrap-Up](#page-68-0)

## <span id="page-50-0"></span>Taylor Series

 $\triangleright$  Taylor series approximates *f* around a point  $x_0$  as a power series

$$
f(x) = f(x_0) + \frac{f'(x_0)}{1!}(x - x_0) + \frac{f''(x_0)}{2!}(x - x_0)^2
$$

$$
+ \frac{f'''(x_0)}{3!}(x - x_0)^3 + \dots
$$

$$
= \sum_{n=0}^{\infty} \frac{f^{(n)}(x_0)}{n!}(x - x_0)^n.
$$

- $\blacktriangleright$  *f* must be infinitely differentiable
- If  $x_0 = 0$  the series is also called Maclaurin series
- $\triangleright$  To obtain an approximation of *f*, cut off after order *n*

## <span id="page-51-0"></span>Taylor Approximation

Approximation of order *n* (blue) around  $x_0 = 0$  for  $f(x) = \sin x$  (in gray)

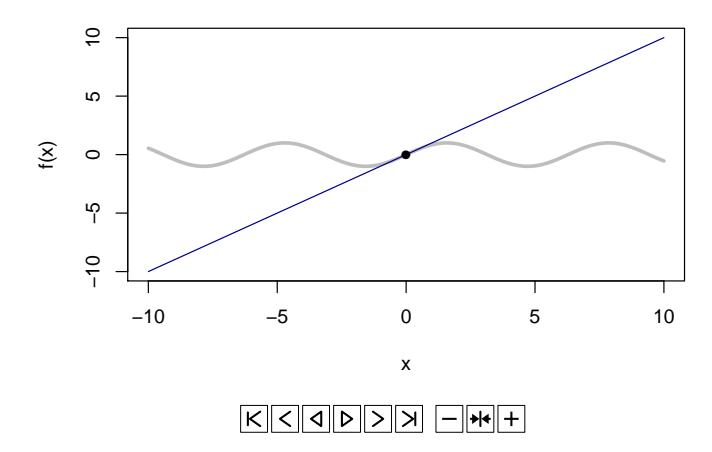

**n=1**

## <span id="page-52-0"></span>Taylor Approximation

Approximation of order *n* (blue) around  $x_0 = 0$  for  $f(x) = e^x$  (in gray)

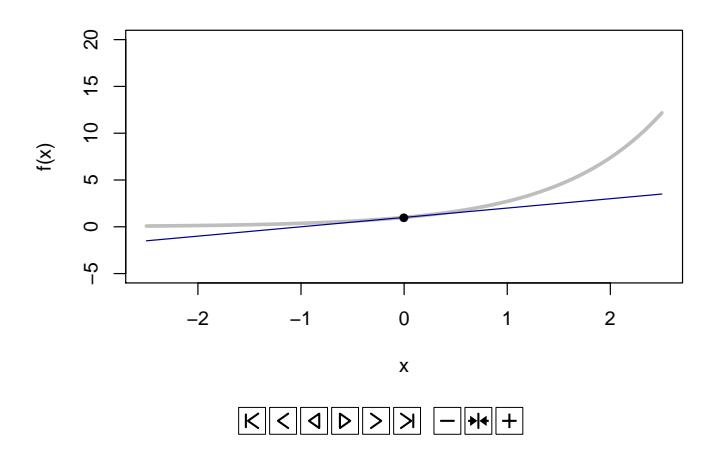

**n=1**

### <span id="page-53-0"></span>Taylor Approximation

Approximation of order *n* (blue) around  $x_0 = 0$  for  $f(x) = \log x + 1$  (in gray)

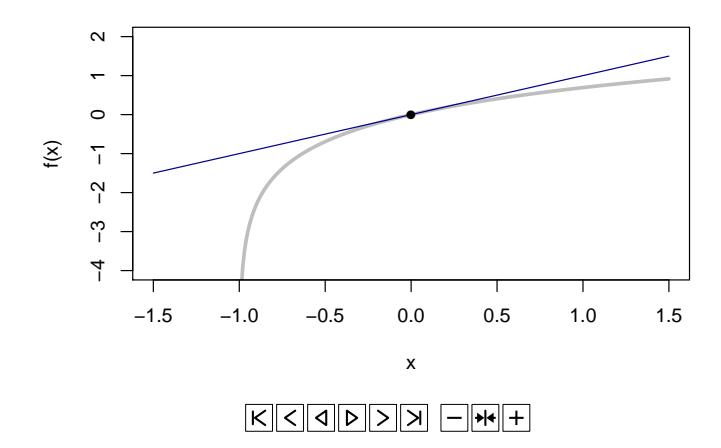

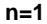

## <span id="page-54-0"></span>Taylor Series

### **Question**

 $\blacktriangleright$  What is the Taylor series for  $f(x) = \frac{1}{x}$  $\frac{1}{1-x}$  with  $x_0 = 0$ ?

$$
f(x) = \frac{1}{x} + 1 + x + x^2 + x^3 + \dots
$$

$$
f(x) = 1 + x + x2 + x3 + ...
$$

$$
\blacktriangleright \ \ f(x) = x + x^2 + x^3 + \ldots
$$

▶ Visit <http://pingo.upb.de> with code 1523

 $\blacktriangleright$  What is the Taylor series for  $f(x) = e^x$  with  $x_0 = 0$ 

$$
f(x) = \frac{x}{1!} + \frac{x^2}{2!} + \frac{x^3}{3!} + \dots
$$

$$
f(x) = 1 + \frac{x}{1} + \frac{x^2}{2} + \frac{x^3}{3} + \dots
$$

$$
f(x) = 1 + \frac{x}{1!} + \frac{x^2}{2!} + \frac{x^3}{3!} + \dots
$$

 $\triangleright$  Visit <http://pingo.upb.de> with code 1523

[Numerical Analysis:](#page-0-0) [Taylor Approximation](#page-54-0) 54

# <span id="page-55-0"></span>Taylor Series

#### **Question**

 $\blacktriangleright$  What is the Taylor series for  $f(x) = \frac{1}{x}$  $\frac{1}{1-x}$  with  $x_0 = 0$ ?

$$
f(x) = \frac{1}{x} + 1 + x + x^2 + x^3 + \dots
$$

$$
f(x) = 1 + x + x2 + x3 + ...
$$

$$
\blacktriangleright \ \ f(x) = x + x^2 + x^3 + \ldots
$$

 $\triangleright$  Visit <http://pingo.upb.de> with code 1523

#### **Question**

 $\blacktriangleright$  What is the Taylor series for  $f(x) = e^x$  with  $x_0 = 0$ 

$$
\blacktriangleright \ \ f(x) = \frac{x}{1!} + \frac{x^2}{2!} + \frac{x^3}{3!} + \dots
$$

$$
f(x) = 1 + \frac{x}{1} + \frac{x^2}{2} + \frac{x^3}{3} + \dots
$$

$$
f(x) = 1 + \frac{x}{1!} + \frac{x^2}{2!} + \frac{x^3}{3!} + \dots
$$

 $\triangleright$  Visit <http://pingo.upb.de> with code 1523

[Numerical Analysis:](#page-0-0) [Taylor Approximation](#page-55-0) 54 Seconds of the Contract of the Contract of the Contract of the Contract of the Contract of the Contract of the Contract of the Contract of the Contract of the Contract of the Con

# <span id="page-56-0"></span>Taylor Approximation with R

 $\blacktriangleright$  Load library pracma

```
library(pracma)
```
 $\triangleright$  Calculate approximation up to degree 4 with  $t$  ay lor (f, x0, n)

```
f \leftarrow function(x) cos(x)taylor.poly \leftarrow taylor(f, x0=0, n=4)
taylor.poly
## [1] 0.04166733 0.00000000 -0.50000000 0.00000000 1.00000000
```
 $\triangleright$  Evaluate Taylor approximation p at x with polyval (p, x)

```
polyval(taylor.poly, 0.1) # x = 0.1## [1] 0.9950042
cos(0.1) # for comparison
## [1] 0.9950042
polyval(taylor.poly, 0.5) - cos(0.5)## [1] 2.164622e-05
```
# <span id="page-57-0"></span>Taylor Approximation in R

#### Visualizing Taylor approximation

```
x <- seq(-7.0, 7.0, by=0.01)
y \cdot f \leq -f(x)y.taylor <- polyval(taylor.poly, x)
plot(x, y, f, type="1", col="gray", lwd=2, ylim=c(-1, +1))lines(x, y.taylor, col="darkblue")
grid()
```
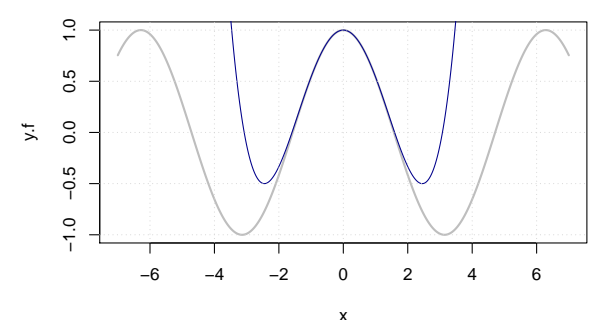

[Numerical Analysis:](#page-0-0) [Taylor Approximation](#page-57-0)  $\sim$  56

# <span id="page-58-0"></span>**Outline**

- [Number Representations](#page-3-0)
- [Linear Algebra](#page-14-0)
- [Differentiation](#page-38-0)
- [Taylor Approximation](#page-49-0)
- [Optimality Conditions](#page-58-0)
- [Wrap-Up](#page-68-0)

# <span id="page-59-0"></span>Extreme Value Theorem

#### **Theorem**

- ► Given: real-valued function *f*
- $\triangleright$  *f* continuous in the closed and bounded interval  $[x_L, x_U]$
- ► Then *f* must attain a maximum and minimum at least once
- ► I. e. there exists  $x_{\text{max}}, x_{\text{min}} \in [x_L, x_U]$  such that

 $f(x_{max}) \ge f(x) \ge f(x_{min})$  for all  $x \in [x_L, x_U]$ 

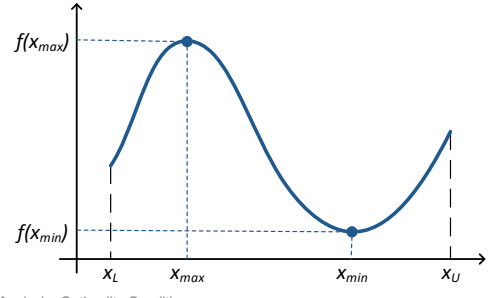

# <span id="page-60-0"></span>Optimum

### **Definitions**

► *x*<sup>\*</sup> is a local minimum if *x*<sup>\*</sup> ∈ *D* and if there is a neighborhood  $N(x^*)$ , such that

 $f(x^*) \le f(x)$  for all  $x \in N(x^*) \subseteq D$ 

► *x*<sup>\*</sup> is a strict local minimum if  $x^* \in D$  and if there is a neighborhood  $N(x^*)$ , such that

 $f(x^*) < f(x)$  for all  $x \in N(x^*) \subseteq D$ ► *x*<sup>\*</sup> is a global minimum if *x*<sup>\*</sup> ∈ *D* and

 $f(x^*) \le f(x)$  for all  $x \in D$ 

 $\rightarrow$  What conditions need to be fulfilled for a minimum?

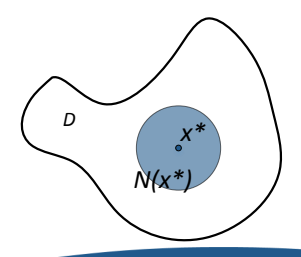

### <span id="page-61-0"></span>Optimality Condition

Conditions for a minimum *x* ∗

1st order condition  $f'(x^*) = 0 \rightarrow necessary$ 2nd order condition  $f''(x^*) > 0 \rightarrow$  *sufficient* 

Interpretation through Taylor series  
\n
$$
f(x+h) = f(x) + f'(x)h + O(h^2)
$$
\nThen

$$
\begin{array}{l} f(x+h)-f(x)\geq 0\\ f(x-h)-f(x)\geq 0 \end{array} \Rightarrow f'(x)=0
$$

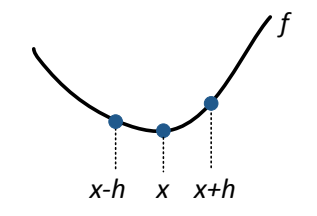

$$
\begin{aligned}\nf(x+h) - f(x) &= \frac{1}{2}f''(x)h^2 + \mathcal{O}(h^3) & > 0 \\
f(x-h) - f(x) &= \frac{1}{2}f''(x)h^2 + \mathcal{O}(h^3) & > 0\n\end{aligned}\n\right\} \Rightarrow f''(x) > 0
$$

# <span id="page-62-0"></span>Optimality Condition

**Theorem** (sufficient optimality condition)

Let *f* be twice continuously differentiable and let  $\mathbf{x}^* \in \mathbb{R}^n$ , if

**1** First order condition

 $\nabla f(\boldsymbol{x}^*) = \left[0,\ldots,0\right]^T$ 

**2** Second order condition

∇ 2 *f*(*x* ∗ ) is positive definite

then *x*<sup>∗</sup> is a strict local minimizer

# <span id="page-63-0"></span>Optimality Conditions

The previous theory does not cover all cases

Imagine  $f(x) = |x|$ 

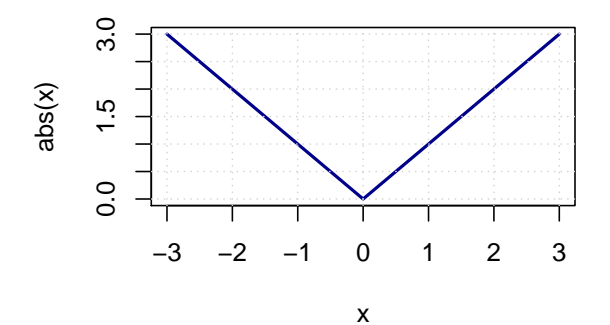

- ►  $f(x)$  has a global minimum at  $x^* = 0$
- $\triangleright$  Since *f* is not differentiable, the optimality conditions do not apply

# <span id="page-64-0"></span>Stationarity

### **Definition**

► Let *f* be continuously differentiable. A point  $x^* \in \mathbb{R}^n$  is stationary if

 $\nabla f(\boldsymbol{x}^*) = 0$ 

► x<sup>\*</sup> is called a saddle point if it is neither a local minimum or maximum

### **Examples**

►  $f(x) = -x^2$  has only one stationary  $x^* = 0$ , since  $\nabla f(x^*) = -2x^* = 0$ 

$$
\blacktriangleright
$$
  $f(x) = x^3$  has a saddle point at  $x^* = 0$ 

►  $f(x_1, x_2) = x_1^2 - x_2^2$  has a saddle point  $\textbf{\textit{x}}^{*}=\left[0,0\right]^{T}$ 

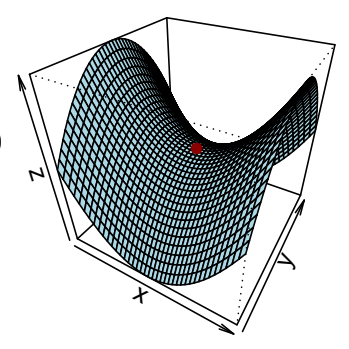

<span id="page-65-0"></span>Stationary Points

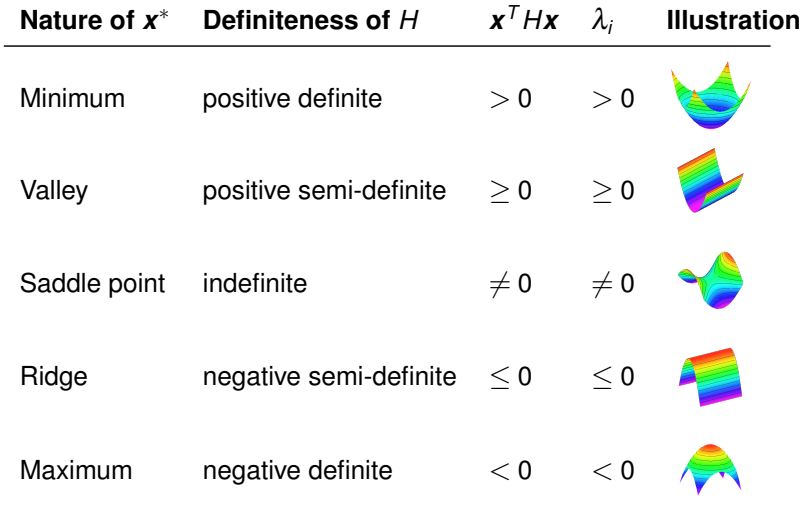

### <span id="page-66-0"></span>**Convexity**

### **Definitions**

A domain  $D \subseteq \mathbb{R}^n$  is convex if

 $∀x_1, x_2 ∈ D ∤α ∈ [0,1]$   $αx_1 + (1-α)x_2 ∈ D$ 

 $\blacktriangleright$  A function  $f: D \to \mathbb{R}$  is convex if

 $∀x_1, x_2 ∈ D ∤α ∈ [0,1]$  *f*( $αx_1 + (1 − α)x_2) ≤ αx_1 + (1 − α)x_2$ )

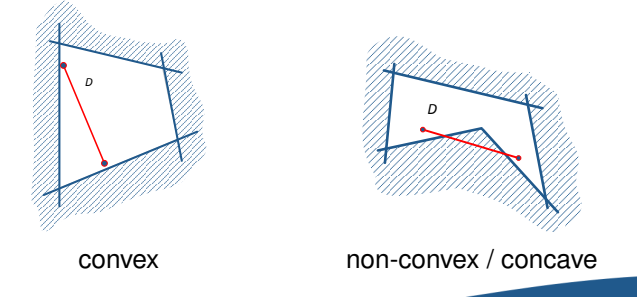

# <span id="page-67-0"></span>Global Optimum

- $\triangleright$  Convexity gives information about the curvature, thus stationary points
- $\triangleright$  Constraints of an optimization define the feasible set

*D* = { $\mathbf{x} \in D || q(\mathbf{x}) \le 0, h(\mathbf{x}) = 0$ }

which can be either convex or concave

 $\triangleright$  Global minima are usually difficult to find numerically, except for cases of convex optimization

#### **Definition**

An optimization problem is convex if both the objective function *f* and its feasible set are convex

#### **Theorem**

The solution of a convex optimization is also its global solution

# <span id="page-68-0"></span>**Outline**

- [Number Representations](#page-3-0)
- [Linear Algebra](#page-14-0)
- [Differentiation](#page-38-0)
- [Taylor Approximation](#page-49-0)
- [Optimality Conditions](#page-58-0)

### [Wrap-Up](#page-68-0)

# <span id="page-69-0"></span>Summary: Linear Algebra

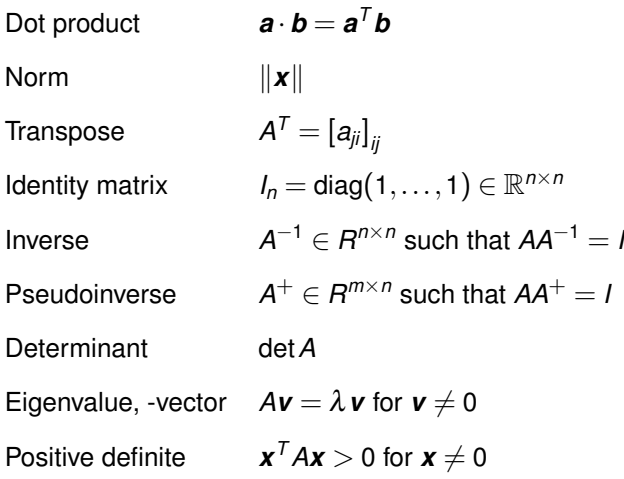

# <span id="page-70-0"></span>Summary: Numerical Analysis

Partial derivative  $\frac{di}{dx_i}(\boldsymbol{x})$ Finite differences Numerical approximations to derivatives Gradient  $∇f(\bm{x})$ Hessian  $H(\mathbf{x}) = \nabla^2 f(\mathbf{x})$ Taylor series ∞ ∑ *n*=0  $f^{(n)}(x_0)$  $\frac{f'(x_0)}{n!}$   $(x - x_0)^n$ 

# <span id="page-71-0"></span>Summary: Optimality Conditions

- ► Local minimum  $x^*$  if  $f(x^*) \le f(x)$  for all  $x \in N(x^*) \subseteq D$
- ► Global minimum if  $f(x^*) \le f(x)$  for all  $x \in D$
- $\triangleright$  Sufficient conditions for a strict local optimizer

 $\mathbf{V} f(\mathbf{x}^*) = 0$  (stationarity)

- **2**  $∇²f(x*)$  is positive definite
- $\triangleright$  Convex optimization has a convex objective and a convex feasible set
- $\triangleright$  The minimum in convex optimization is always a global minimum
## <span id="page-72-0"></span>Summary: R Commands

```
%*% Dot product, matrix multiplication
t(A) Transpose a matrix A
diag(n) Identity matrix of size n \times ndet(A) Determinant of A if existent
optimHess(...) Approximate to Hessian matrix
taylor(...), polyval(...) Taylor approximation
```
digitsBase(...) Convert number from base 10 to another base strtoi(...) **Convert a number from any base to base 10** drop(A) Deletes dimensions in *A* with only one value solve (A), ginv(A) **Inverse or pseudoinverse of a matrix A** eigen(A) Eigenvalues and eigenvectors of a matrix is.positive.definite(A), ... Tests if matrix A is positive definite, ... D(f, x) Derivative of a function *f* regarding *x* eval(f, ...) Evaluates an expression *f* at a specific point